Put together by your friends at [learnvue.co](https://learnvue.co)

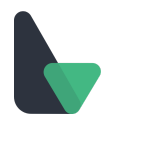

# **CREATING YOUR APP WITH VITE**

Quick Vue3 development environment

npm init vite-app *<project-name>* cd *<project-name>* npm install npm run dev

# **TEMPLATE SYNTAX**

Text Interpolation Options

<**span**> {{ msg }} </**span**> <**span v-text**='msg'></**span**>

Setting Inner HTML

<**span v-html**='rawHTML'></**span**>

Can use JS Expressions; NOT JS Statements

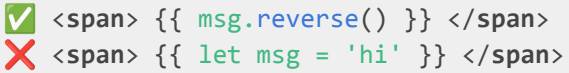

### **DIRECTIVES**

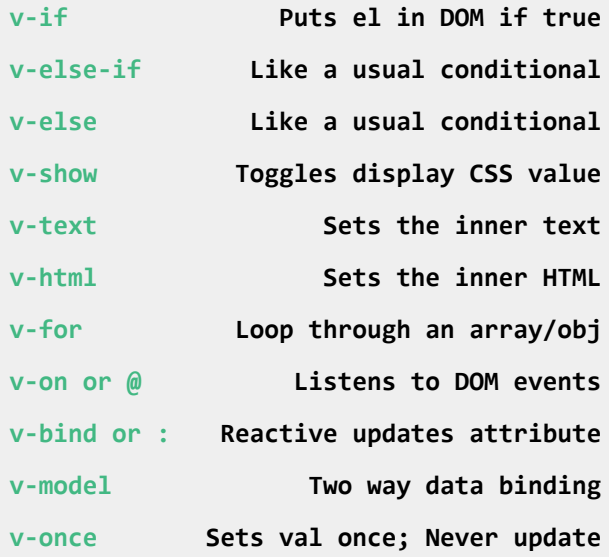

## **CONDITIONAL RENDERING**

Add/Remove Element from DOM w/ Boolean

```
<div v-if='date == today'>...</div>
<div v-else-if='!done'>...</div>
<div v-else>...</div>
```
Toggles display CSS instead of editing DOM

<**div v-show**='date == today'>...</**div**>

## **HANDLING EVENTS**

Capture and event and call a method

```
<div v-on:click='count'>Increase</div>
<!-- SHORTHAND -->
<div @click='count'>Increase</div>
```
Method is passed a Native DOM Cvent

```
const count = (event) => {
     console.log(event.target)
}
```
Event modifiers (usage: v-on:click.stop)

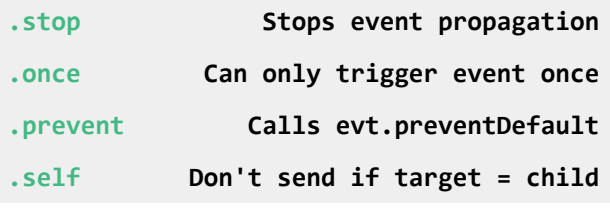

## **LIST RENDERING**

```
Basic Loop Over Array
```
<**li v-for**='item **in** items' **:key**='item'> {{ item }} </**li**>

Loop and Track Index

```
<li v-for='(item, index) in items'>
      {{ index }} : {{ item }}
</li>
```
Put together by your friends at [learnvue.co](https://learnvue.co)

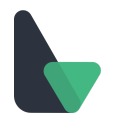

Loop Values in Object

```
<li v-for='obj in objects'>
      {{ obj }}
</li>
```
# **BINDING DATA**

Simple Binding

<**div v-bind:id**=**'**objectI**D'**>...</**div**> <!-- SHORTHAND --> <**div :id**='objectID'>...</**div**>

Two way binding with data and input

<**input v-model**='email' />

Input Modifiers

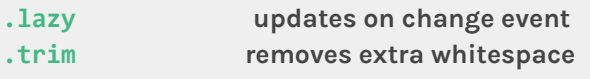

Use Objects to Bind Class/Styles

```
<input :class='{error: hasError}' />
<input :style='{margin: space+"px"}' />
```
# **BIND DATA BETWEEN CHILD & PARENT**

Use v-bind to pass data from parent to child and emit a custom event to send data back.

In Parent, Bind Data & Set Listener to Update

<**custom :msg**='s' **@update**='s = \$event'/>

In Child, Send Back Using emit(event, data)

context.emit('update', 'hello world')

# **SLOTS**

Slots allow for content injection from a parent component to a child component.

## **BASIC SLOTS** Child Component (MyButton.Vue)

<**div**> Hello World <**slot**></**slot**> </**div**>

#### Parent Component

```
<my-button>
   This content will replace the slot
</my-button>
```
### **NAMED SLOTS**

Useful when you have multiple slots. If unnamed, name is 'default'.

```
Child Component (MyButton.Vue)
```
<**div**> <**slot** name='top'></**slot**> <**slot** name='bottom'></**slot**> </**div**>

Name Slots in the Parent Component

```
<my-button>
  <template v-slot:top> // ...
  </template>
   <template v-slot:bottom> // ...
   </template>
</my-button>
```
## **SCOPED SLOTS**

Give parent component access to child data.

Child Component (MyButton.Vue)

```
<div>
   <slot v-bind:post='post'>
     {{ post.title }}
   </slot>
</div>
```
Put together by your friends at [learnvue.co](https://learnvue.co)

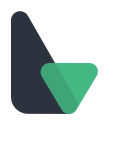

#### Parent Has Access to MyButton post data

```
<my-button>
   <template v-slot:default='slotData'>
      {{ post.author }}
   </template>
</my-button>
```
## **DYNAMIC COMPONENTS**

Changes the rendered component - finds a registered component with the given name.

```
<component :is='componentName'/>
```
#### **KEEP-ALIVE ELEMENTS**

Stores a cached version of dynamic components when not visible. Avoids having to create a new component whenever toggled.

```
<keep-alive>
  <component :is='componentName'/>
</keep-alive>
```
#### **COMPOSITION API**

Everything returned by setup() is exposed to the template.

```
import { ref, reactive } from 'vue'
export default {
  setup(props, context) {
    const val = ref('example')
    const obj = reactive({\text{count}}: 0)const evtHandler = () => {/*...*/}
    return {
       val, obj, evtHandler
    }
 }
}
```
#### **SETUP() CONTEXT OBJECT PROPERTIES**

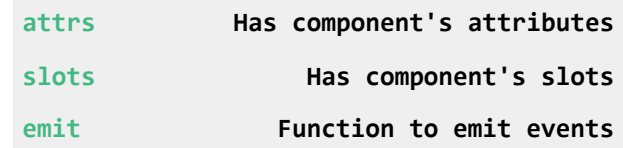

#### **VUEJS LIFECYCLE HOOKS**

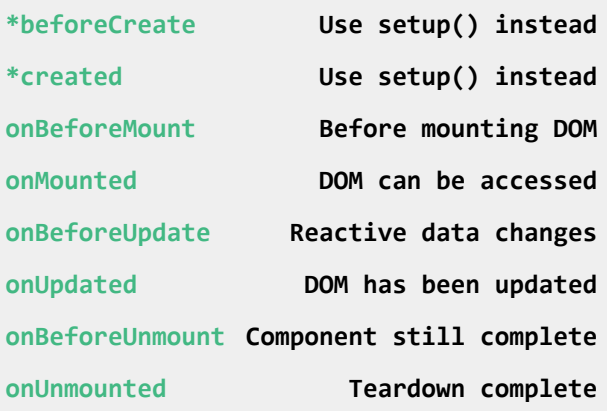

**EXAMPLE LIFECYCLE HOOK CODE**

```
import { onMounted } from 'vue'
// ...
setup() {
  onMounted(() => {
    console.log('component mounted!')
  }
}
```
#### **VUE GLOBAL METHODS**

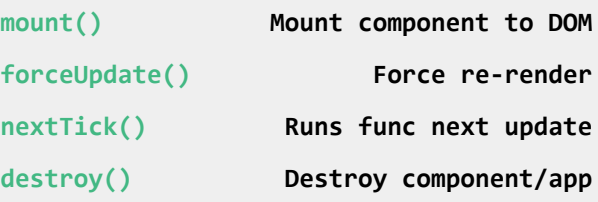

Put together by your friends at [learnvue.co](https://learnvue.co)

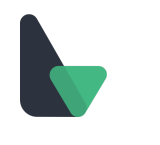

## **COMPUTED PROPERTIES**

A computed property is a value that is calculated using one or more other properties.

```
setup() {
  const a = ref(1)const \mathbf{b} = computed(() => a.value * 2)
  return { a, b }
}
```
# **WATCHEFFECT()**

Listens to reactive dependencies and runs a method when one changes. Also runs on init.

```
setup() {
 const site = ref('learnvue.co')
 watchEffect() => {
   console.log(site.value)
 })
 return { site }
}
```
# **TEMPLATE REFS**

Give access to DOM elements.

```
// template
<div ref='example'> Example Div </div>
// script
setup() {
   const example = ref('learnvue.co')
   // wait for DOM to mount
   onMounted(() => {
     console.log(example.value)
   })
   return { example }
}
```
# **VUE OBJECT API OPTIONS**

If you decide not to use the Composition API, your components will look similar to Vue2 with the Options API.

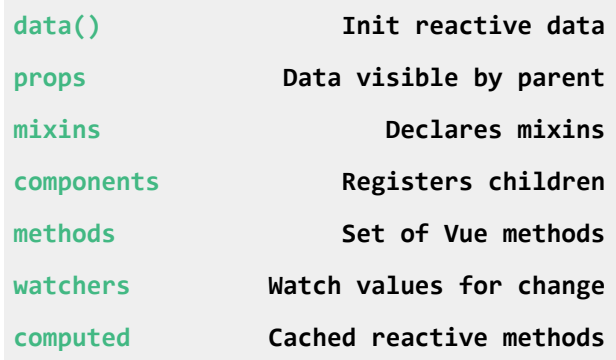

## **TOP VUE LIBRARIES**

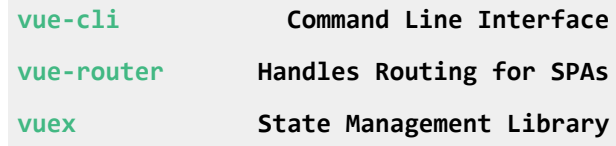

## **GREAT VUE UI RESOURCES**

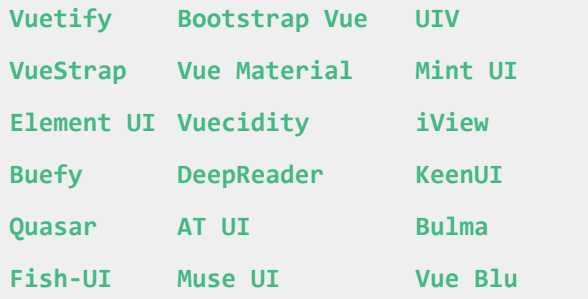

# **CONTACT**

For any corrections, comments, or concerns, just contact me at **[matt@learnvue.co](mailto:matt@learnvue.co)** 

Hope this helped!